# **[Rozwiązywanie problemów](https://pomoc.comarch.pl/altum/documentation/rozwiazywanie-problemow/)**

Wraz z instalacją Comarch ERP Altum BPM dostępna jest aplikacja Problem Solver. Może ona naprawić większość problemów z komunikacją pomiędzy bazą danych i BPM oraz z usługami BPM. Przed rozpoczęciem pracy z narzędziem Problem Solver należy upewnić się, że użytkownik logujący się do aplikacji posiada rolę administratora systemu (*sysadmin*) na serwerze SQL.

Uwaga Na czas korzystania z narzędzia należy wyłączyć usługi BPM.

#### Uwaga

Uruchomienie narzędzia Problem Solver zalecane jest po odtworzeniu bazy danych z kopii zapasowej lub przeniesieniu bazy na inny serwer.

Aplikację można uruchomić z poziomu głównego katalogu Comarch ERP Altum lub za pomocą przycisku apteczki znajdującego się w oknie logowania do aplikacji Comarch ERP Altum BPM.

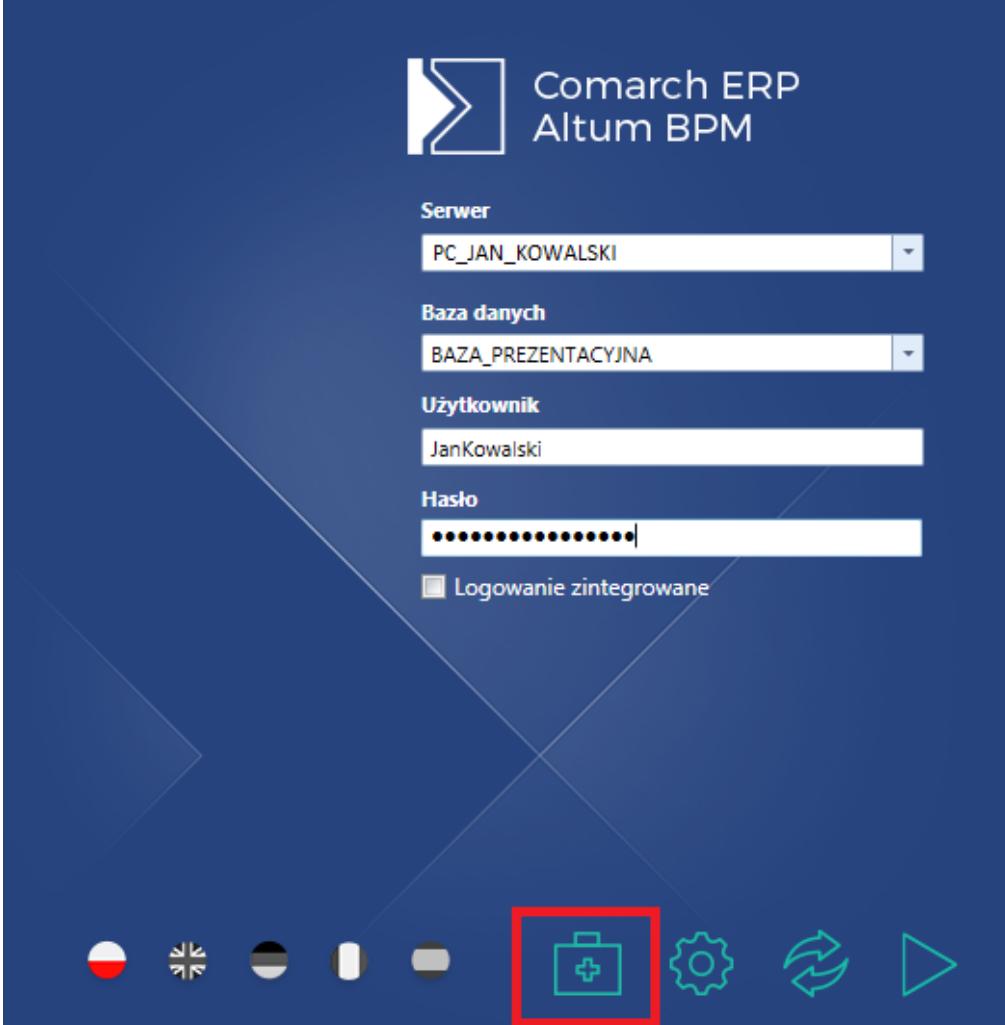

Uruchamianie narzędzia Problem Solver z poziomu okna logowania do BPM

Pierwsze dwa kroki pracy z narzędziem Problem Solver są analogiczne do *[konfiguratora BPM](https://pomoc.comarch.pl/altum/documentation/bpm/instalacja-i-konfiguracja/podstawowa-konfiguracja-bpm/)* – należy zdefiniować bazę danych, serwer SQL oraz dane dostępowe konta administratora.

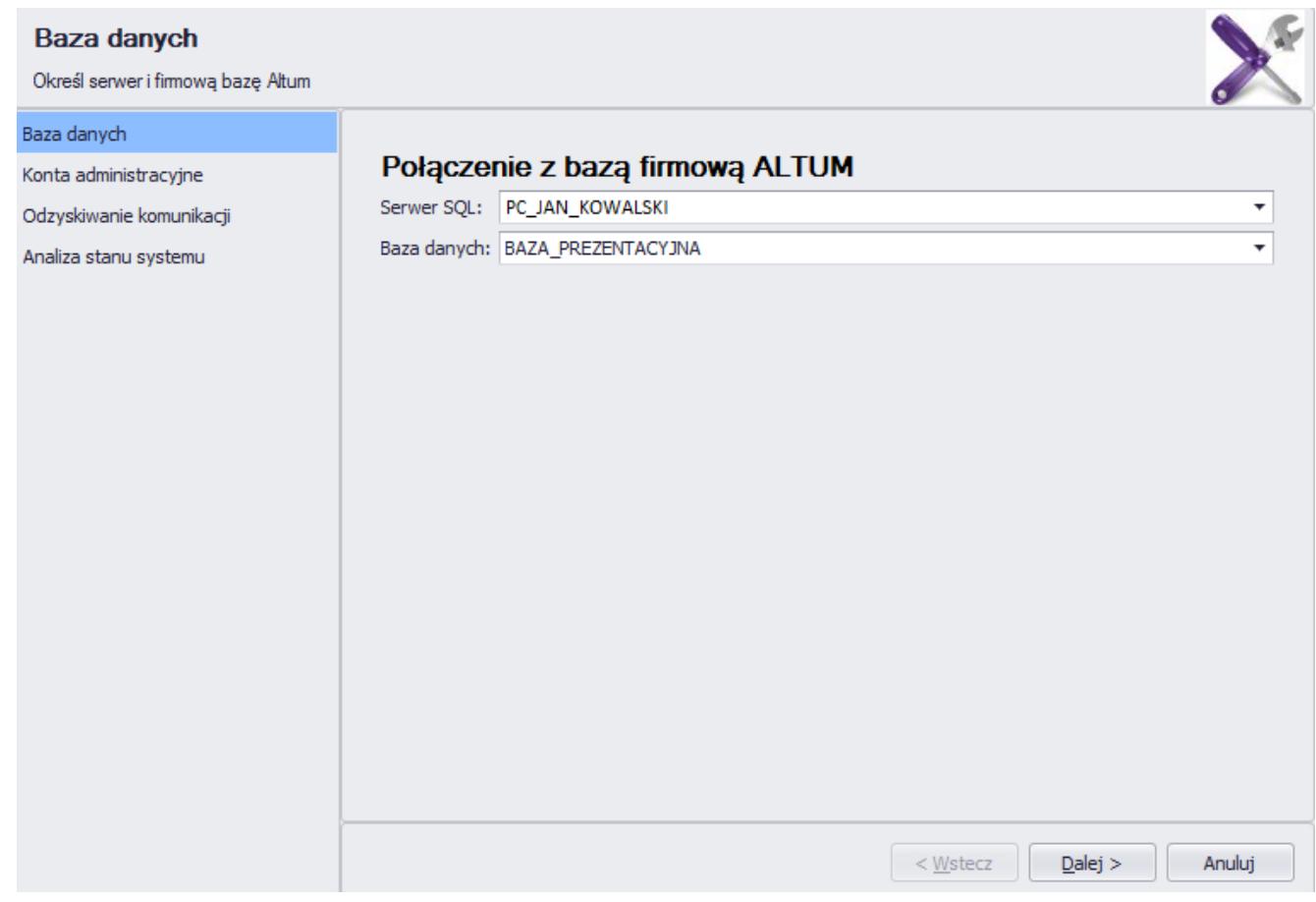

## Wybór bazy danych i serwera

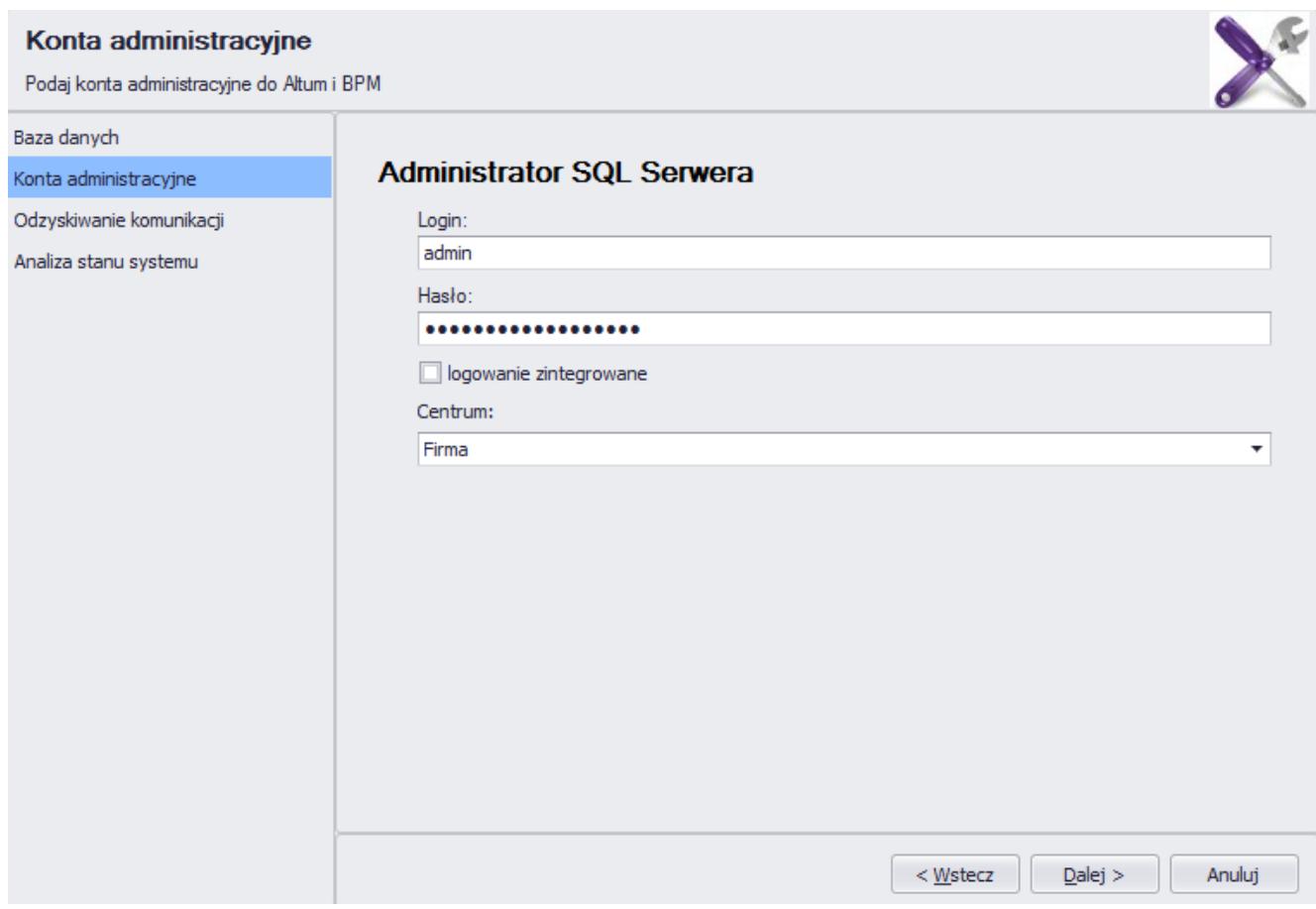

### Wybór konta administratora i centrum

W zakładce *Odzyskiwanie komunikacji*, za pomocą przycisku [**Napraw lokalną**] można uruchomić skrypt na bazie danych, który odzyskuje komunikację pomiędzy usługami BPM a centralą Comarch ERP Altum. W tym oknie jest też możliwość usunięcia wiadomości blokujących działanie usługi Service Broker.

Uwaga

Użycie opcji *Usuń wiadomości* jest zalecane tylko wtedy, kiedy na bazie istnieją blokujące wiadomości, ponieważ powoduje ona również usunięcie uruchomionych instancji procesów.

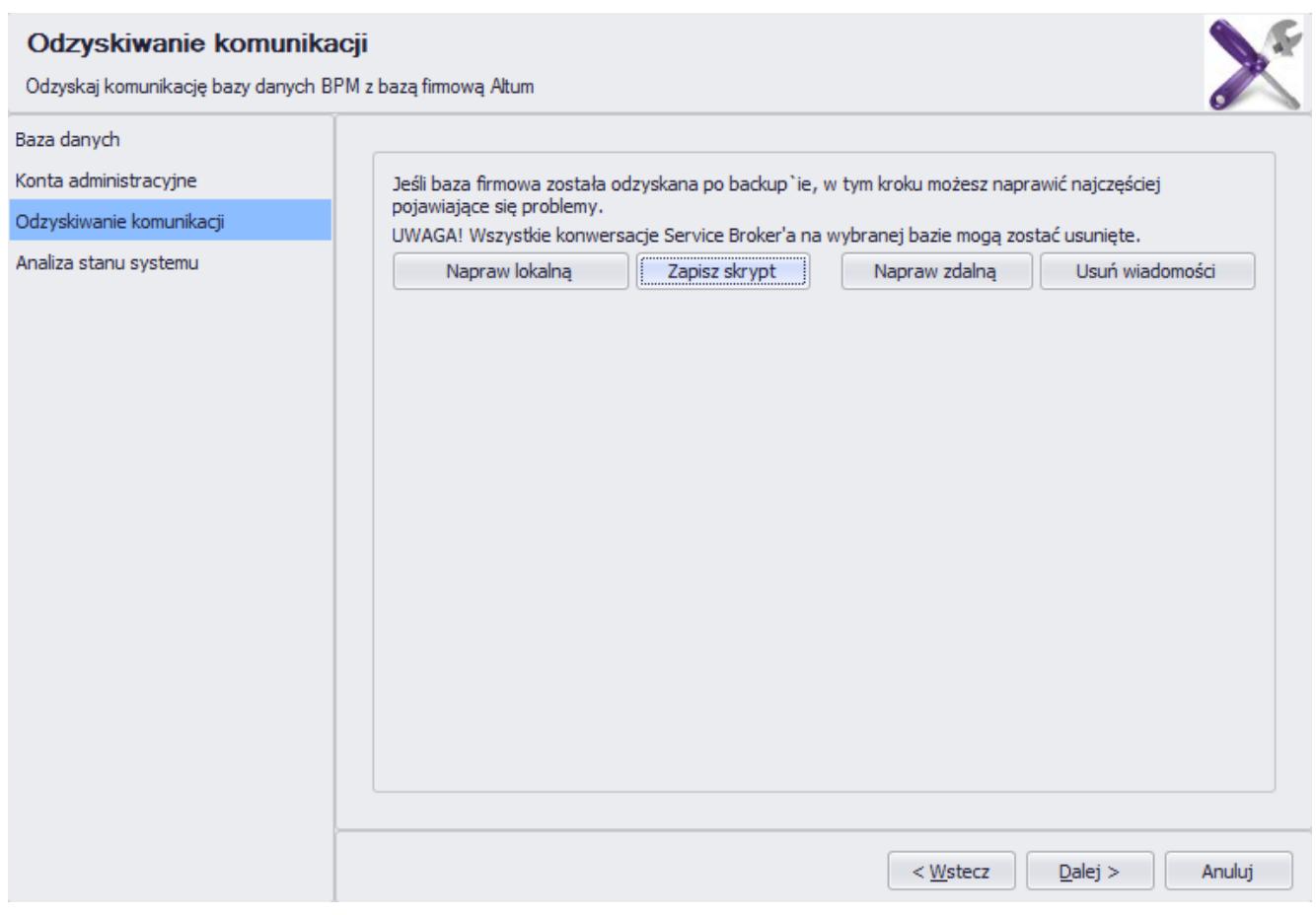

Odzyskiwanie komunikacji

Wskazówka

Podczas uruchamiania serwera BPM, automatycznie następuje wykonanie skryptów odzyskujących komunikację. Jeśli nie istnieją inne błędy w systemie, nie ma wtedy konieczności uruchamiania narzędzia Problem Solver.

Opcja *Analiza stanu systemu* wykrywa znane błędy w systemie, które można automatycznie naprawić.

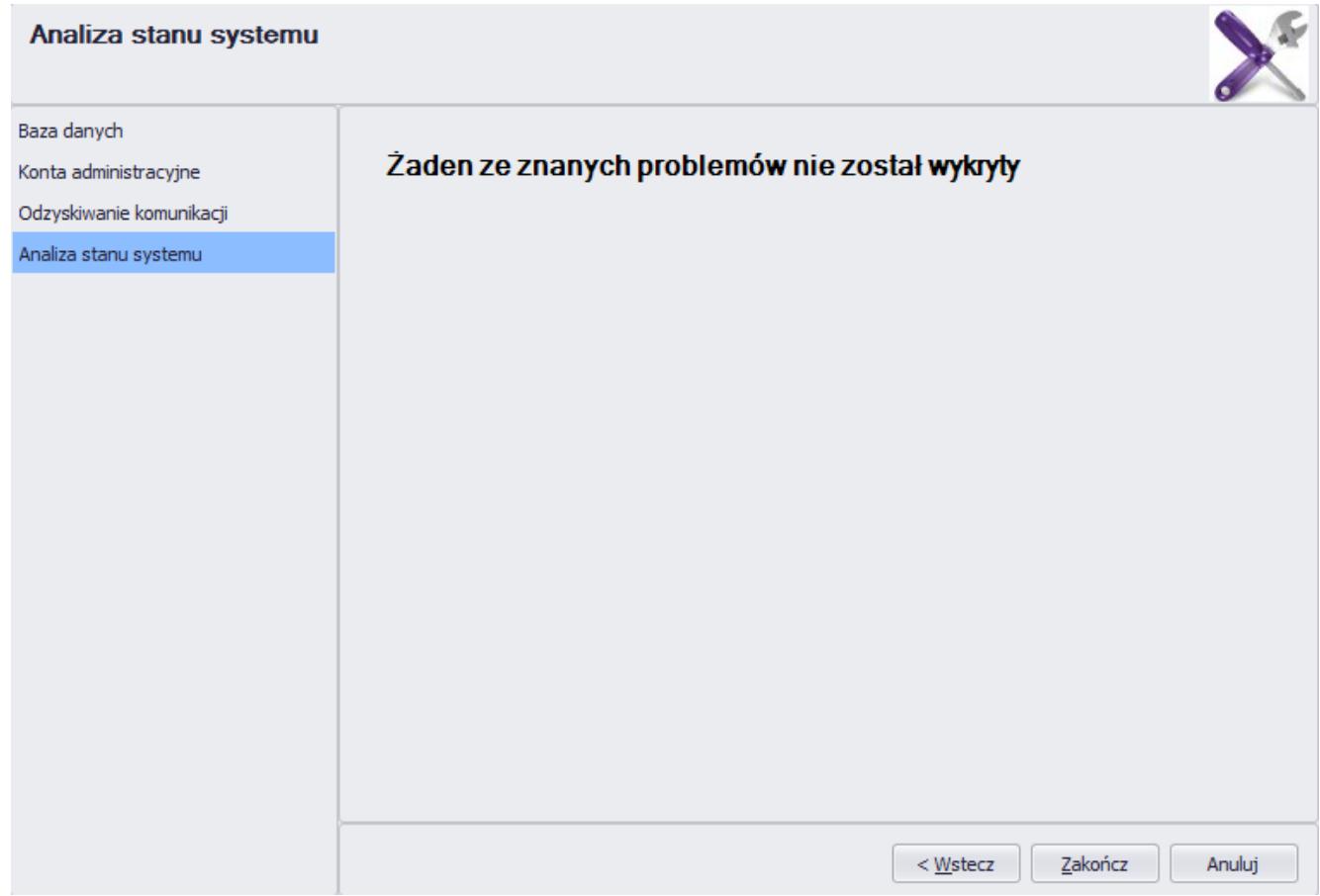

## Analiza stanu systemu